#### Hálózatok építése és üzemeltetése

Linux

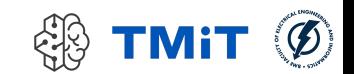

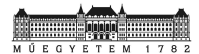

#### Rendszergazda jogosultságok

(Fehér Gábor slide-jai)

# Root jogosultságok

- Többfelhasználós rendszerekben adminisztrációs teendők
	- $\blacktriangleright$  Felhasználók menedzselése
	- $\triangleright$  Külső erőforrások csatolása
	- **Szolgáltatások futtatása**
	- Szoftverek frissítése
- Védelem a szándékos és nem szándékos rombolástól

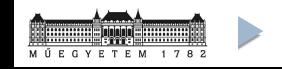

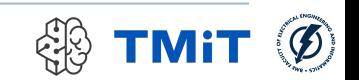

#### Felhasználók kezelése

## Felhasználó menedzsment

- Jogosultság megszerzése
	- **su**, **sudo, id** parancsok
	- /etc/sudoers, /etc/sudoers.d
	- sudo csoport

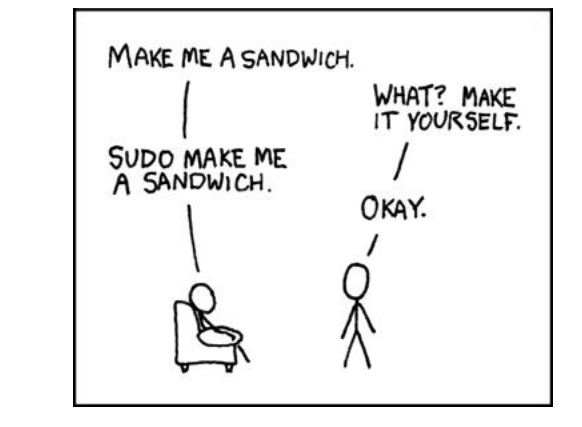

- Felhasználó hozzáadása, csoportok hozzáadása
	- **adduser**, **addgroup** parancsok
	- A felhasználók csoportokba oszthatók
		- 1 felhasználó több csoportban is lehet

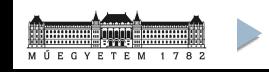

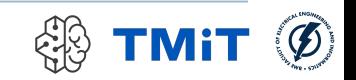

#### Jelszavak

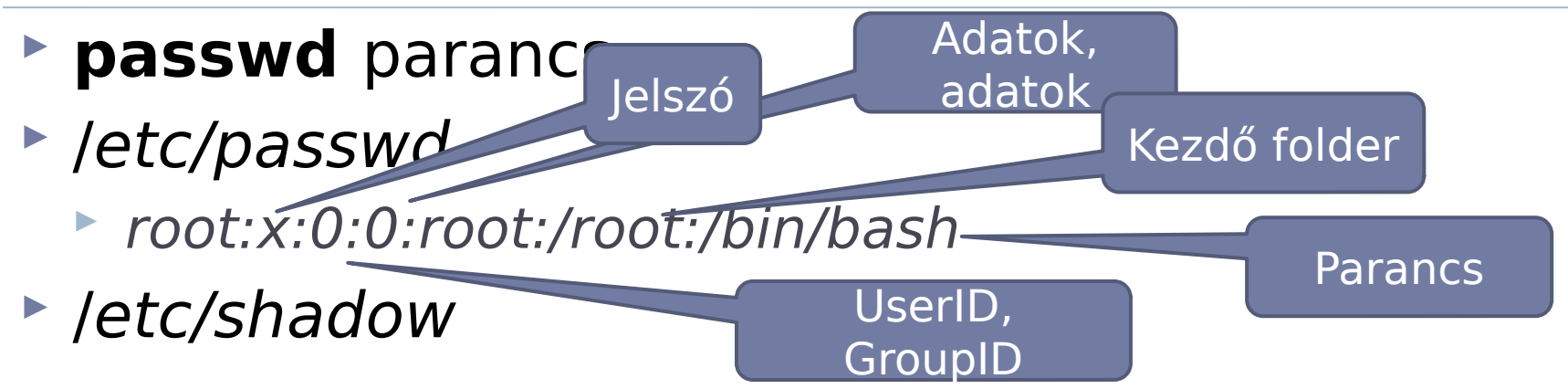

▶ Jelszó tárolás titkosított formában + salt

- + már nem publikus a jelszó mező
- Alapból DES, de ma már többféle titkosítás (pl. SHA-512)

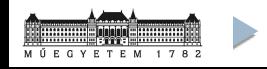

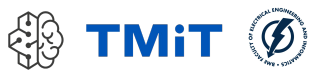

## Partíció, fájlrendszer

## Partíciók

- A lemezterület feldarabolás
	- Partíciók mérete
	- $\triangleright$  Partíciók típusa (+ boot)
		- $\triangleright$  swap partíció
- **fdisk**, **cfdisk** parancsok
	- ▶ /dev rendszer
	- $\blacktriangleright$  /dev/sd\*, /dev/hd\*, ...

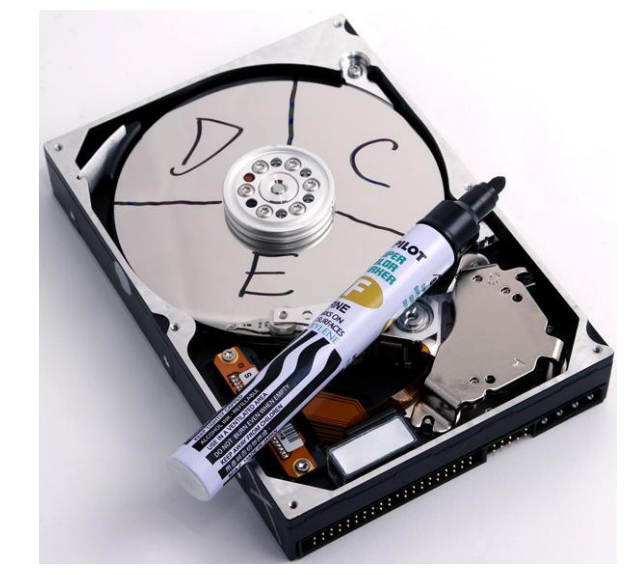

- A partíció csak felosztás, nem fájlrendszer
- Különböző partíció leírás típusok (pl. DOS/MBR)

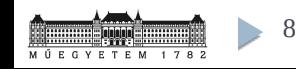

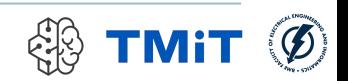

# Ajánlott partíciók Linuxon

- Minimum 2 partíció
	- Rendszer adatok
	- $\triangleright$  swap partíció
- Opcionálisan további partíciók
	- home kötet

- boot partíció
- Logical Volume Manager (LVM) haladóknak
	- Több lemez együttes kezelése
	- Partíció méret nagyobb lehet a lemez méreténél
	- Dinamikus méret kezelés

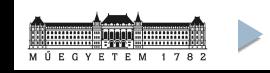

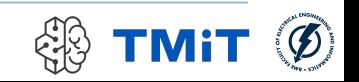

## FLASH partíciók

#### **MTD - Memory Technology Device**

- Absztrakciós réteg a különböző nyers FLASH memóriák kezeléséhez
	- **Nem USB stick vagy memóriakártyák!**
- $\blacktriangleright$  Hibás blokkok menedzselése
- **Használat kiegyenlítés** (wear leveling)
- /proc/mtd

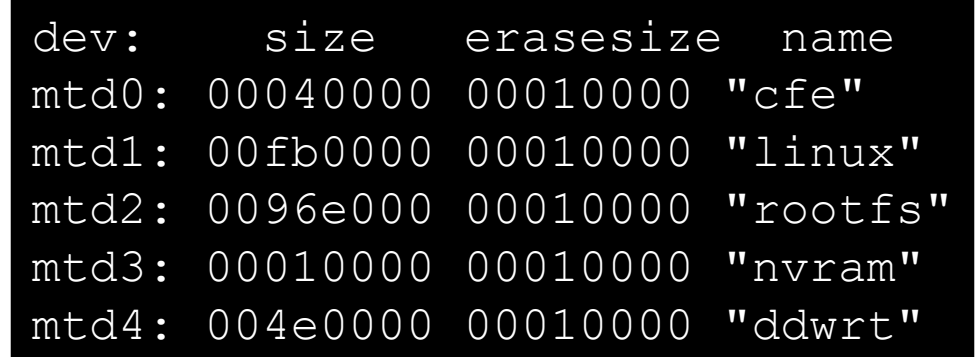

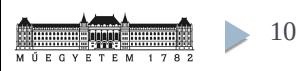

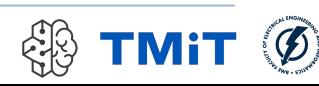

## Fájlrendszerek

- Fájlok tárolása a lemezterületen (memóriaterületen)
	- ▶ ext2/3/4 Linux fájlrendszer inode alapon
	- ▶ vfat, ntfs Windows (DOS) fájlrendszer
	- ▶ iso9660, udf CDROM, DVD, Bluray
	- ▶ jffs2, ubifs Fájlrendszer Flash memóriához
	- ▶ ramfs, tmpfs Memóriában tárolt fájlrendszer
	- ▶ nfs, cifs, smbfs, davfs2 Távoli fájlrendszer

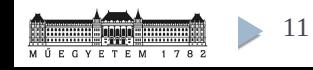

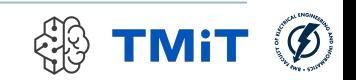

## Különleges fájlrendszerek

- Rendszer működéséhez köthető
	- /dev, /proc, /tmp, /sys
- $\triangleright$  Fuse Filesystem in Userspace
	- Userspace-ben futtatott fájlrendszerek
	- Egyszerűbb fejlesztés, felhasználói elérés
- Overlay fájlrendszerek
	- Pl.: Titkosítás, tükrözések, külön írható/olvasható részek
	- **Squashfs, unionfs, aufs (pl: Docker!)**

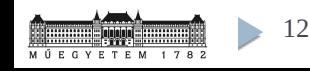

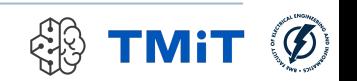

### Különleges fájlrendszerek

13

squashfs, unionfs, aufs (pl: Docker!)

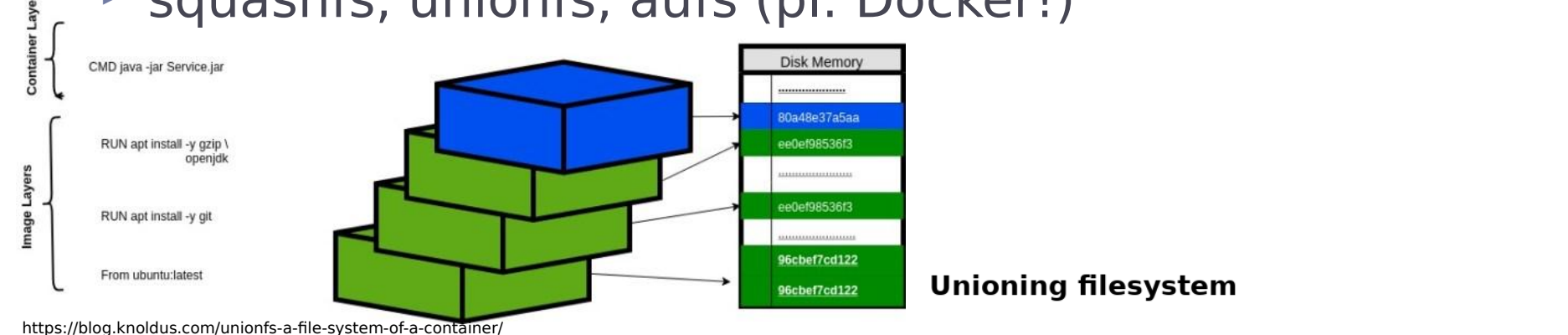

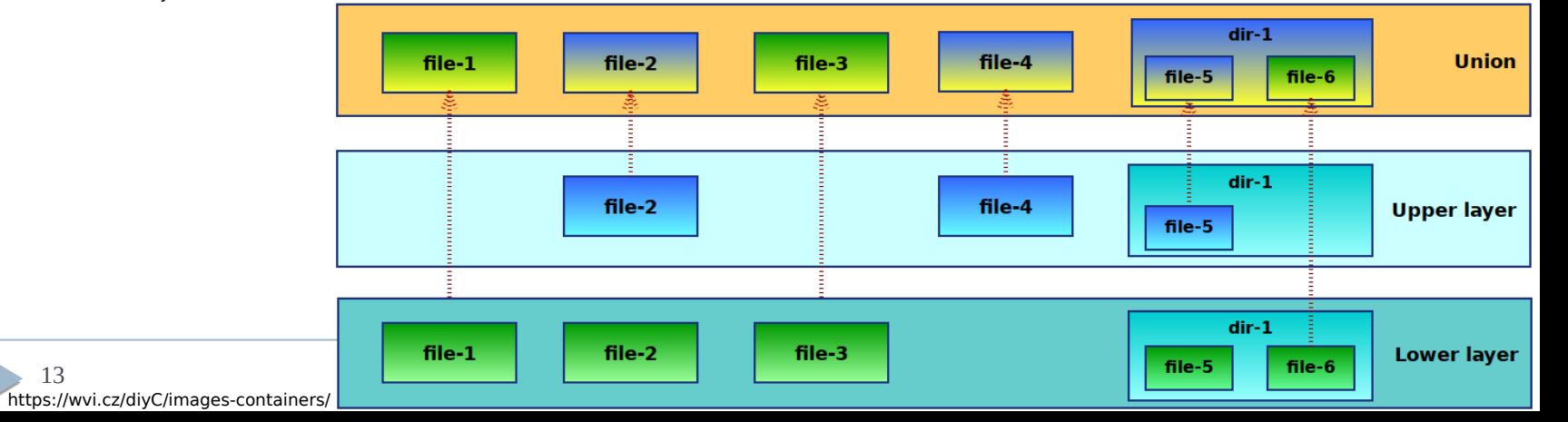

### Fájlrendszerek kezelése

- Fájlrendszer készítése
	- Partíción, kijelölt fájlban
	- **mkfs**, **mount**, **umount**, **fsck**, **df, dd, sync** parancsok
	- /etc/fstab, /etc/mtab fájlok
- Swap fájlrendszer
	- **mkswap**, **swapon**, **swapoff** parancsok

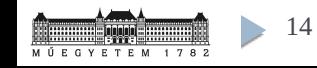

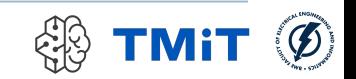

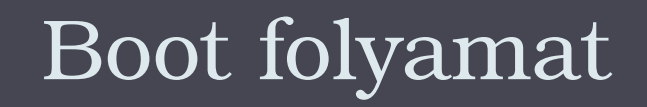

## Bootloader - PC

- **Rendszer induláskor BIOS vagy UEFI boot** 
	- **Basic Input/Output System (régi)**
	- Unified Extensible Firmware Interface (új)
- **Bootloader helye** 
	- ▶ Master Boot Record MBR (lemez boot sector)
	- Volume Boot Record VBR (Partíció boot sector)
	- **Ma már MBR helyett: GPT (GUID Partition Table)**
- MBR bootloader kötelező, mert a BIOS ezt indítja
- VBR bootloader indítható MBR-ből
	- **First stage boot loader / chainload**

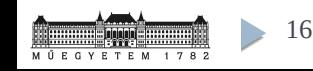

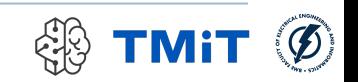

# Bootloader – Beágyazott rendszerek

- Das U-Boot
	- Universal Boot Loader
- Common Firmware Environment CFE
- Lehetőségek
	- ► Indítás FLASH területről
	- Feltöltés (+lementés) FLASH területre
	- Hálózati műveletek (Főként TFTP)
	- $\triangleright$  Partíció kezelés
- **Device tree** 
	- A HW egységes leírása

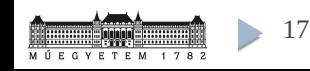

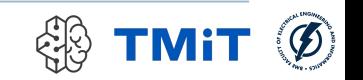

#### Linux Boot Process - PC

#### Boot folyamat

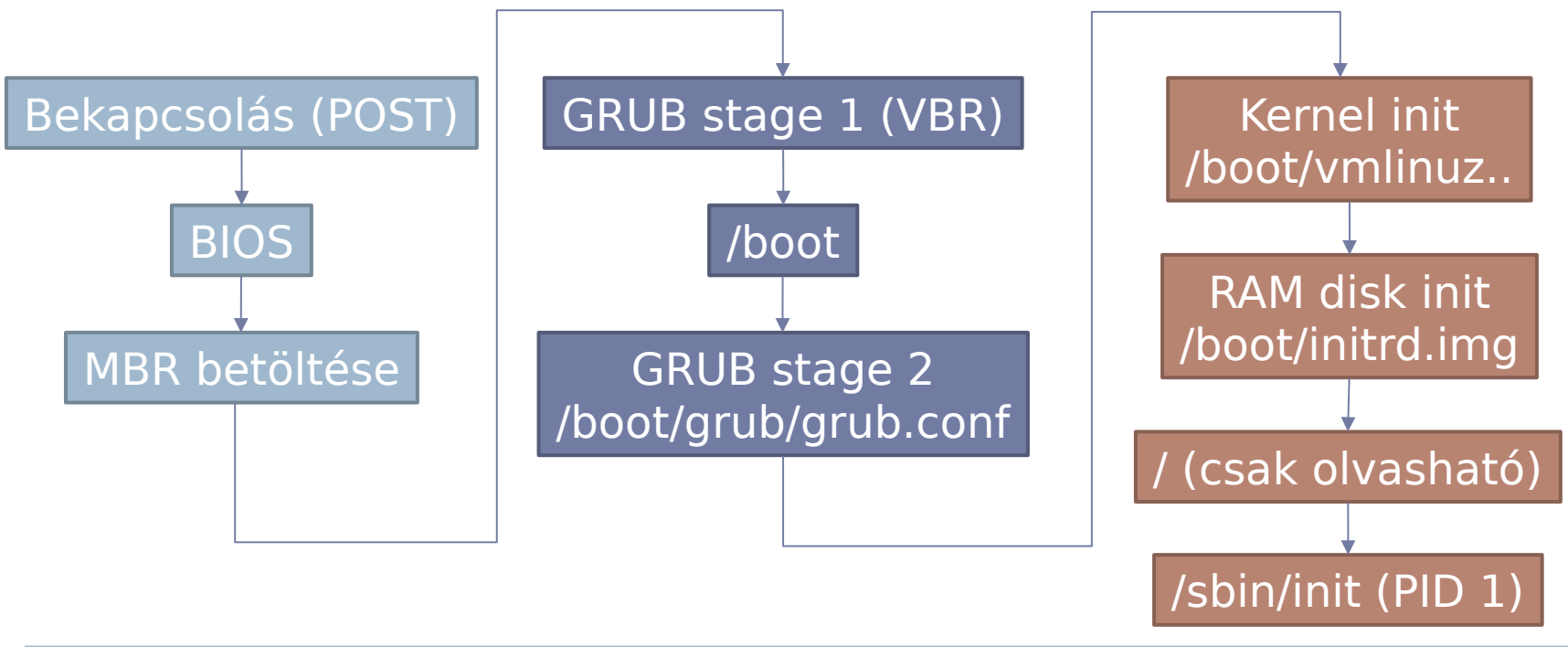

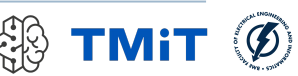

# sysvinit séma (System V, ~1980)

- Futási szintek (runlevel)
	- ▶ S: egyedüli felhasználó boot esetén (single)
	- 1: egyedüli felhasználóra váltás
	- 2....5: Többfelhasználós mód
	- 6: Újraindítás

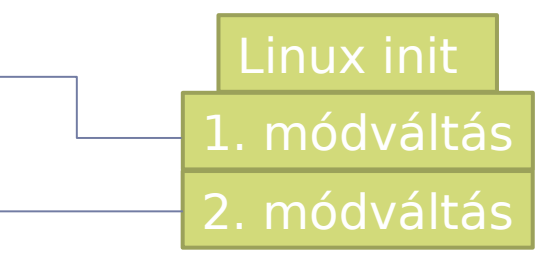

- Futási szintek szerint külön scriptek az indulásnál
	- /etc/rc<futási szint>.d
	- Minden fájl csak softlink a /etc/init.d scriptekre
	- ▶ S<XX><script név> és K<XX><script név> a futási szint váltásnál induláshoz és leállításhoz
		- XX: Indítási, leállítási sorrend meghatározása
		- szekvenciális lassú!
	- rc folderek kezelése
		- Pl.: **update-rc.d** parancs

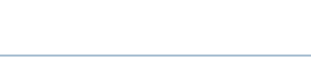

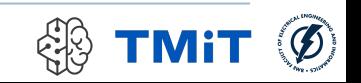

## Szoftverek, szolgáltatások

# Szolgáltatások - Services

- Démonok (daemon)
	- Szolgáltatások indítása automatikusan pl. **sysvinit** szerint
	- **service** parancs használata
		- $\triangleright$  start, stop, restart
		- /etc/init.d scriptek közvetlen hívása is lehetséges
	- ▶ Naplózások
		- $\triangleright$  /var/log/...
- sysvinit rendszer: elavult
	- átmeneti megoldás volt pl.: Ubuntu upstart (2006-2014)
- modern megoldás: systemd
	- pl: systemctl start/stop/status openvpn
	- párhuzamos indítás, automatikus függőség feloldás, auto-recovery...

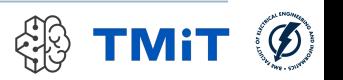

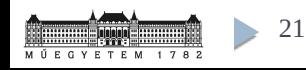

## Szoftver telepítés és frissítés

- Csomagkezelő (package management)
	- Debian, Ubuntu: **dpkg (.deb)**
		- Speciális szerkezet (archívum)
			- $\Box$  Összefüggések, kompatibilitás
			- $\Box$  Integritás ellenőrzés
			- $\Box$  Telepítendő fájlok, scriptek a telepítéshez
	- packages.debian.org
	- Advanced Packaging Tool: **apt, aptitude**
		- Függőségek automatikus kezelése, feloldása
		- /etc/apt/…
		- $\triangleright$  sudo apt-get update
		- sudo apt-get install …
		- újabb verzió: sudo apt install

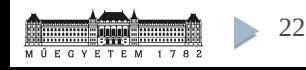

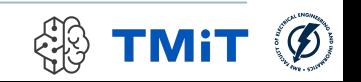

#### Frissítések

- Csomagkezelőből vezérelve
	- Automatikus frissítés függőségek megtartásával

#### ▶ Backport

Új verzió implementálása a régi rendszerre

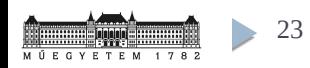

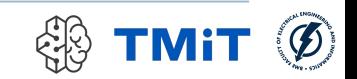

#### Instabil disztribúciók

- Stabil és teszt (sid) verzió
	- ▶ unstable -> testing -> stable

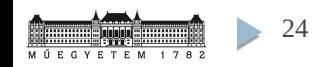

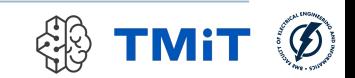